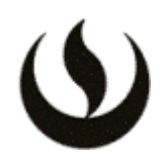

# **I. INFORMACIÓN GENERAL**

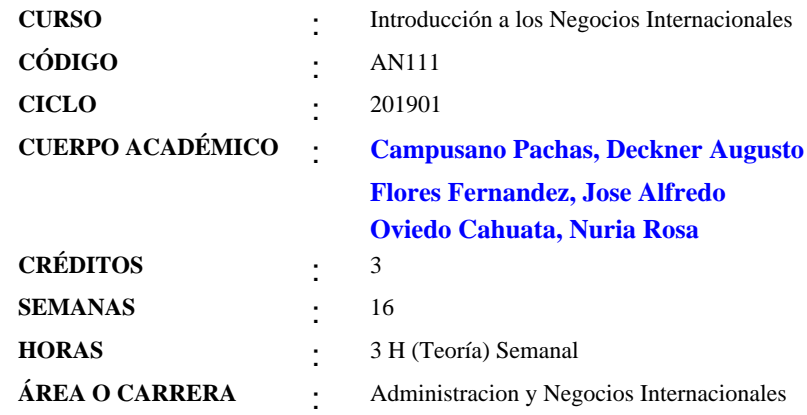

# **II. MISIÓN Y VISIÓN DE LA UPC**

Misión: Formar líderes íntegros e innovadores con visión global para que transformen el Perú.

Visión: Ser líder en la educación superior por su excelencia académica y su capacidad de innovación.

### **III. INTRODUCCIÓN**

## Descripción:

Es el primer curso de línea en la carrera de Administración y Negocios Internacionales y responde a un enfoque moderno de la administración estratégica, así como a una visión global del mundo comercial de hoy. Un elemento clave que se busca desarrollar en el estudiante es la conciencia y visión comercial internacional de los negocios a partir de la globalización y el desarrollo de las tecnologías de la información que se viene dando en el mundo.

### Propósito:

El curso tiene como propósito asegurar un sólido fundamento teórico - práctico del amplio panorama de los negocios internacionales, los cuales se realizan bajo diferentes modalidades. Así mismo, brinda al estudiante la oportunidad de familiarizarse con las principales fuerzas internas que enfrenta una empresa en su entorno nacional para poder hacer frente a todas aquellas fuerzas externas que le resultan incontrolables pero que debe entenderlas y buscar formas de enfrentarlas cuando se quiere ingresar a mercados externos.

El curso desarrolla la competencia general UPC de pensamiento innovador y evaluación de oportunidades internacionales en el nivel de logro 1. El curso no cuenta con pre requisitos.

### **IV. LOGRO (S) DEL CURSO**

El estudiante, evalúa las fuerzas controlables y no controlables, los problemas y oportunidades, así como las diferentes alternativas existentes que deben tomar en cuenta las empresas y los empresarios cuando participan en Negocios Internacionales.

La asignatura cuenta con las siguientes competencias:

# Competencias Generales

Pensamiento Innovador (Nivel de logro 1): Capacidad para detectar necesidades y oportunidades para generar proyectos o propuestas innovadoras, viables y rentables. Planifica y toma decisiones eficientes orientadas al objetivo del proyecto.

Comunicación Oral (Nivel de logro 1): Capacidad para transmitir oralmente mensajes de manera eficaz dirigidos a diversas audiencias, usando diferentes herramientas que faciliten su comprensión y el logro del propósito.

# Competencias Específicas

Evaluación de oportunidades internacionales (Nivel de Logro 1): Capacidad de aplicar métodos analíticos cuantitativos y cualitativos con el fin de priorizar y/o seleccionar las mejores alternativas para la ejecución de negocios en el ámbito internacional.

# **V. UNIDADES DE APRENDIZAJE**

# **UNIDAD Nº: 1 INTRODUCCIÓN A LOS NEGOCIOS INTERNACIONALES**

# **LOGRO**

Competencia(s): Evaluación de oportunidades internacionales. Comunicación Oral

Logro de la Unidad: El estudiante comprende el concepto e importancia de la globalización en el mundo actual y la actividad de los negocios internacionales.

## **TEMARIO**

Sesión 1: Conceptos Generales

- Presentación e Introducción
- Definición de Globalización
- Factores que influyen en el crecimiento de la Globalización.
- Costos de la globalización.
- Negocios Internacionales.

## Evidencias de aprendizaje:

El estudiante analiza la globalización en función a ejemplos prácticos y casos de la vida diaria, formula conclusiones u opiniones en la solución de casos prácticos aplicados y resueltos en aula, así como del desarrollo de la dinámica de casos prácticos en forma grupal.

Bibliografía: DANIELS, John (2018) Negocios Internacionales: Capítulo 1.

Sesión 2: Los Negocios Internacionales y su entorno - Patrón de Internacionalización.

- Actores y Factores que participan en los Negocios Internacionales.
- Razones por las cuales las empresas participan en los Negocios Internacionales.
- Tipos de empresas en los Negocios Internacionales.
- Modos de operación en los Negocios Internacionales.
- Patrón de Internacionalización (según John Daniels).

## Evidencia de aprendizaje:

El estudiante identifica, el entorno de los negocios internacionales, así como los diferentes niveles que van adquiriendo las empresas en su proceso de internacionalización y las diferentes oportunidades internacionales, formula conclusiones u opiniones en la solución de casos prácticos aplicados y resueltos en aula, así como del desarrollo de la dinámica de casos prácticos en forma grupal.

Bibliografía:

DANIELS, John (2018) Negocios Internacionales: Capítulos 1 y 13 (Página: 353-356).

## **HORA(S) / SEMANA(S)**

3

# **UNIDAD Nº: 2 COOPERACIÓN ECONÓMICA Y TRATADOS INTERNACIONALES**

#### **LOGRO**

Competencia(s): Evaluación de oportunidades internacionales Comunicación Oral

Logro de la Unidad: El estudiante describe los diferentes niveles de integración económico - comercial.

## **TEMARIO**

Sesión 3: Integración Económica

- Integración Económica
- Integración Global y Organizaciones Internacionales relacionadas con el comercio
- Integración Regional.
- Razones porque se integran los países en bloques
- Bloques Regionales.
- Principales bloques Regionales en el mundo.
- Integración Bilateral
- Acuerdos Comerciales del Perú.

### Evidencia de aprendizaje:

- El estudiante comprende las razones por las que se dan las diferentes formas de integración económica en el mundo, distingue las diferentes formas de integración e identifica los principales bloques regionales y acuerdos comerciales que tiene el Perú, a través de la resolución de casos prácticos reales describe y formula conclusiones u opiniones en aula, así como a través del desarrollo de la dinámica de casos prácticos en forma grupal.

-Foro-1: Para la nota de participación, el estudiante participa en un ¿Foro de Debate¿ sobre un tema de globalización, negocios internacionales o sobre integración económica. El foro se aperturará a partir del día lunes desde las 0:00 horas hasta el día sábado 12:00 de la noche de la semana 3

Bibliografía:

DANIELS, John (2018) Negocios Internacionales: Capítulo 8 MINCETUR: Acuerdos Comerciales del Perú.

#### **HORA(S) / SEMANA(S)**

3

### **UNIDAD Nº: 3 FUERZAS CONTROLABLES EN LOS NEGOCIOS INTERNACIONALES**

# **LOGRO**

Competencia(s): Evaluación de oportunidades internacionales Pensamiento Innovador Comunicación Oral

Logro de la Unidad: El alumno comprende, diferencia y explica las diferentes modalidades de los Negocios Internacionales: Comprende al comercio internacional como parte de los negocios internacionales. Entiende y explica en que consiste la inversión extranjera directa, las motivaciones que tienen las empresas para llevarla a cabo y las diferentes estrategias que existen hoy en el mundo.

El alumno comprende cuál es el entorno general en el que se desarrolla el Comercio Internacional y las características generales de los productos y servicios que se comercializan en el mundo. Comprende la utilidad y el alcance del uso de los Incoterms y de las Partidas Arancelarias, en el comercio internacional. El alumno evalúa las oportunidades comerciales en el mundo, al calcular y analizar operaciones comerciales básicas con el uso adecuado de los tres incoterms básicos, el Ex-Work, FOB y el CIF. Así mismo identifica y calcula los principales tributos que se pagan en una importación.

# **TEMARIO**

Sesión 4: Modalidades de Negocios Internacionales

- Generalidades sobre Exportación e Importación
- Definición y modalidades de Exportación.
- Clasificación de Productos que se exportan: Tradicionales y No tradicionales.
- Marca País
- Productos Bandera.
- Productos Súper Foods
- Definición y modalidades de Importación.
- Clasificación de productos que se importan
- Servicios que se importan
- Tributos que gravan las importaciones en el Perú
- Balanza Comercial.
- Definición de Partida Arancelaria y de Incoterms
- Definición de de Incoterms R 2010 (EX WORK, FOB, CIF)

Sesión 5: Aplicaciones Prácticas sobre las Generalidades de Exportación e Importación

- Ejercicios prácticos sobre Exportación

- Ejercicios prácticos sobre Importación

Evidencias de aprendizaje:

- El estudiante, en un documento, resuelve la dinámica de casos prácticos, en los que analiza e identifica todos los derechos y obligaciones del exportador e importador identificando el incoterm adecuado, al estimar los costos y determina el Valor de Venta Ex -Work, FOB y CIF, identifica y estima impuestos totales a pagar al realizar una importación, analiza las cifras estadísticas de los diferentes sectores económicos del comercio internacional desarrollado por el Perú y el mundo.

Control de Lectura-1(CL1): Evidencia de aprendizaje, evaluación virtual a través del Blackboard, de las lecturas indicadas del libro Negocios Internacionales del autor DANIELS, John (2018) edición quinceava, Capítulos:1, 4, 8, 13(páginas 353-356); 14(páginas 361-366; 372-374; 378); 15(páginas 406- 415).

MINCETUR: Acuerdos Comerciales del Perú.

Bibliografía:

- DANIELS, John (2018) Negocios Internacionales: Capítulo 14 (Páginas 361-366; 372-374; 378)

- FRANKLIN DUARTE, "Fundamentos del Comercio Internacional: Un enfoque empresarial" Capítulo 1.

Sesión 6: Inversión Extranjera Directa y Acuerdos de Colaboración

- Definición de IED.

- Motivaciones para la IED.

- Estrategias para la IED, Brown field, Green field.

- Tipos de Integración, Horizontal y Vertical.

- Otras modalidades de negocios internacionales, Acuerdos de Colaboración: Licencia, Franquicia, Contratos Administrativos, Empresas Conjuntas (Joint Venture).

Evidencia de aprendizaje:

- El estudiante elabora un documento al resolver la dinámica de casos prácticos en la que analiza la modalidad de Inversión extranjera directa como una modalidad de hacer negocios internacionales utilizado por diferentes empresas peruanas y extranjeras que han desarrollado IED e identifica las principales formas de Acuerdos de Colaboración.

- TRABAJO GRUPAL: El estudiante ve la película ¿Hambre de Poder¿, y elabora un ensayo que le permite contrastar los diferentes oportunidades y riesgos comerciales que puede otorgar la implementación de una franquicia a través de la idea de un restaurante de comida rápida y como contribuye a su expansión a través del país.

- Práctica Calificada-1(PC1): Evidencia de Aprendizaje: Práctica desarrollada en clase. Sesiones 1 a 6 (incluida) Competencias evaluadas:

Pensamiento Innovador y Evaluación de Oportunidades Internacionales.

Bibliografía:

- DANIELS, John (2018) Negocios Internacionales: Capítulo 1(Página 16) y Capítulo 15(Páginas: 406-415)

Sesión 7: Los Negocios por Internet en el Mundo

- Definición y conceptos de negocios por Internet.

- Tipos de negocios por Internet.
- Características de los negocios por Internet.
- Generación de ingresos en los negocios por internet
- Qué es un startup y características

Evidencia de aprendizaje:

- El estudiante analiza casos de éxito de negocios por Internet peruanos e internacionales con impacto global,

elabora un documento trabajando en grupo. Identifica a través de la práctica los diferentes tipos de hacer negocios por internet.

- Tarea Académica-1(TA1): Los estudiantes forman equipos para el análisis, resolución y exposición en aula del Caso asignado tipo Harvard sobre los diferentes temas vistos en clase hasta la presente sesión.

- Competencias evaluadas: Pensamiento Innovador y Evaluación de Oportunidades Internacionales

Bibliografía:

- KENNETH C. LAUDON, E-commerce 2013, Negocios Tecnología y Sociedad

- SIERRALTA RÍOS, Aníbal (2007) Internacionalización de las Empresas Latinoamericanas

Sesión 8: Evaluación Parcial (EP) - Sesiones 1 a 7.

# **HORA(S) / SEMANA(S)**

3

## **UNIDAD Nº: 4 FUERZAS NO CONTROLABLES EN NEGOCIOS INTERNACIONALES**

### **LOGRO**

Competencia(s): Pensamiento Innovador Evaluación de oportunidades internacionales Comunicación Oral

Logro de la Unidad: El estudiante analiza cómo se manifiestan tanto los factores internos (controlables), como los externos (no controlables) en los mercados que enfrenta una empresa, analizando casos de la realidad en operaciones de negocios internacionales, mediante exposiciones que permitan mostrar los resultados a los que arriban las empresas.

#### **TEMARIO**

Sesión 9: Fuerzas Culturales- Componentes y Factores

- Definición de cultura.
- Componentes y factores de la cultura.
- Características de la cultura.
- El idioma
- El lenguaje NO verbal
- La Religión

#### Evidencia de aprendizaje:

- El estudiante, a través de la resolución de casos prácticos presentados en aula y de la resolución en grupo de la dinámica de casos, analiza las principales características culturales de diferentes países y de su población. Y plasma sus conclusiones en un documento.

Bibliografía:

DANIELS, John (2018) Negocios Internacionales: Capítulo 2.

Sesión 10: Fuerzas Culturales- Prácticas, Dimensiones y Orientaciones en el Comportamiento que afectan a los Negocios

- Dimensiones culturales de HOFSTEDE.

- Orientaciones empresariales y gerenciales, Modelo EPG

Evidencia de aprendizaje:

- El estudiante, a través de la resolución de casos prácticos presentados en aula y de la resolución en grupo de la dinámica de casos, analiza las Dimensiones culturales de HOFSTEDE y las Orientaciones empresariales y gerenciales, Modelo EPG.

Bibliografía: DANIELS, John (2018) Negocios Internacionales: Capítulo 2.

Sesión 11: Fuerzas Político ¿ Legales

- Conocimientos previos

- Estado, Gobierno y Nación

- Sistema Político
- Tipos de Sistemas Políticos.
- Orientaciones Filosóficas
- Democracia vs. Totalitarismo.
- Tipos de Ideologías
- Derechos de Propiedad.

### Evidencia de aprendizaje:

- El estudiante, a través de la resolución de casos prácticos presentados en aula, analiza las principales características de los sistemas políticos y tipos de ideologías y como estos caracterizan a los diferentes países, así mismo a través de situaciones reales actuales desarrolla en dinámicas grupales casos que le permiten comprender las oportunidades que el mercado mundial ofrece a través de la legalidad y normatividad de los derechos de propiedad intelectual individual e industrial.

- TRABAJO GRUPAL: El estudiante ve la película Good bye Lenin, y elabora un ensayo que le permite contrastar los diferentes sistemas económicos y políticos.

Bibliografía: DANIELS, John (2018) Negocios Internacionales: Capítulo 3

Sesión 12: Fuerzas Económico, Financieras y Sociales

- Conocimientos previos
- Economía, Mercado
- Principales sistemas económicos del mundo
- Principales Indicadores de desempeño económico (PBI, PBI per cápita, Inflación)
- Divisas ¿ ISO 4217
- Tipo de Cambio y cómo afecta a los Negocios Internacionales

Evidencia de aprendizaje:

- El estudiante, través de la resolución de casos prácticos identifica las principales ideologías y sistemas económicos, y plasma sus conclusiones en un documento.

- Foro-2: Para la nota de participación, el estudiante participa en un ¿Foro de Debate¿ sobre un tema relacionado a las fuerzas externas en los negocios internacionales. El foro se aperturará a partir del día lunes desde las 0:00 horas hasta el día sábado 12:00 de la noche de la semana 12

Sesión 13: Fuerzas Ambientales

- Medio ambiente.
- Desarrollo Sostenible.
- FAIRTRADE Comercio Justo
- Biocomercio
- Responsabilidad Social Empresarial.
- Código de Ética.
- ¿Qué se esta haciendo contra la corrupción?

Evidencia de aprendizaje:

- Práctica Calificada-2, (PC2): Evidencia de Aprendizaje: Práctica desarrollada en clase. Sesiones 9 a la 13(incluso).

Sesión 13:

- Practica Calificada 2 (PC 2)

- TRABAJO GRUPAL: Los estudiantes visualizan diferentes videos de zonas altamente contaminadas en el Perú y en

el mundo, escogen un caso emblemático de contaminación y presentan en el aula en unas diapositivas en Power Point, un breve análisis en el que se debate sobre las fuerzas ambientales y la participación de las empresas con responsabilidad social y de lo que sucede en el caso escogido, sus consecuencias e impactos medio ambientales, presentan un video de no más de 5 minutos y sus conclusiones en el ppt.

- Competencias evaluadas: Pensamiento Innovador y Evaluación de Oportunidades Internacionales

#### Evidencia de aprendizaje:

- El estudiante a través de la investigación identifica casos reales del mundo sobre problemas en el medio ambiente ocasionados por la mano del hombre y de las empresas en el mundo, con estos hechos contrasta de que manera las fuerzas ambientales en los diferentes países y partes del mundo van tomando mayor relevancia e interés de la población y de las autoridades ante el impacto positivo y negativo que los diferentes tipos de negocios en el mundo nos dejan.

#### Bibliografía:

- DANIELS, John (2018) Negocios Internacionales: Capítulo 5

#### Sesión 14:

- Presentación trabajo del Final e inicio de la sustentación de grupos de trabajo.

- Resolución Práctica y devolución de la Práctica Calificada-2

#### Evidencia de aprendizaje:

Tarea Académica-2 (TA2): Los estudiantes forman equipos para el análisis, resolución y exposición en aula del Caso asignado tipo Harvard sobre los diferentes temas vistos en clase entre las sesiones 9 a la 13.

- Competencias evaluadas: Pensamiento Innovador y Evaluación de Oportunidades Internacionales.

Sesión 15:

- Sustentación por grupos del Trabajo Final

#### Evidencia de aprendizaje:

- TRABAJO FINAL: El estudiante sustenta en base al marco teórico estudiado a lo largo del desarrollo del presente curso, sobre el tema que se les asigno grupalmente y sobre el que ha tenido que investigar. Se acompaña la presentación de las diapositivas hechas en Power Point con la realización de un video de no más de 3 minutos

Sesión 16: Evaluación final es a través de un examen escrito, en este se evalúa el contenido de todo el curso considerando los siguientes pesos 20% de los temas corresponderán a la primera parte antes de parcial y el 80% sobre los temas después del parcial.

**HORA(S) / SEMANA(S)**

# 3

## **VI. METODOLOGÍA**

El Modelo Educativo de la UPC asegura una formación integral, que tiene como pilar el desarrollo de competencias, las que se promueven a través de un proceso de enseñanza-aprendizaje donde el estudiante cumple un rol activo en su aprendizaje, construyéndolo a partir de la reflexión crítica, análisis, discusión, evaluación, exposición e interacción con sus pares, y conectándolo con sus experiencias y conocimientos previos. Por ello, cada sesión está diseñada para ofrecer al estudiante diversas maneras de apropiarse y poner en práctica el nuevo conocimiento en contextos reales o simulados, reconociendo la importancia que esto tiene para su éxito profesional.

La metodología que se utilizará a lo largo de todo el curso es el del método del caso, aprendizaje basado en

situaciones reales vividas por empresas nacionales e internacionales, al final de cada una de las sesiones se proponen casos para ser resueltos en aula a través de una dinámica grupal, para tal fin los estudiantes hacen uso de sus laptops y/o de sus smart phones.

Para una gestión del aprendizaje autónomo del estudiante se recomienda el revisar las diapositivas de clase y complementar su estudio con la lectura del capítulo correspondiente del libro básico de la bibliografía recomendada, haciendo uso de al menos 2 horas a la semana fuera de las horas de clase.

Controles de lectura: Estos controles se realizarán de manera presencial o virtual, las lecturas a tomarse son principalmente del libro de texto que se utiliza en el curso, de DANIELS, Negocios Internacionales, Ambientes y Operaciones, Décimo Quinta Edición, 2018; así como de las diapositivas que se encuentran en el Blackboard del curso. Son dos controles durante el ciclo y no son recuperables.

Tarea Académica: Los estudiantes en la semana 7 y 14 de manera grupal deberán de resolver la Tareas Académica correspondiente, en la que el alumno deberá investigar, analizar para responder y dar una la solución del caso internacional asignado, el cual contiene diferentes cuestionamientos planteados sobre temas estudiados en las sesiones de clase del curso.

Participación: La nota de participación, es una evidencia del aprendizaje que se evalúa en este primer curso de la carrera a través de la asistencia a clases y su puntualidad, de la presentación semanal de un comentario sobre noticias de actualidad de los negocios internacionales, (la noticia deberá ser de actualidad y sobre negocios internacionales, es decir que esta no tendrá una antigüedad mayor a una semana, y se presentará sobre ella un breve comentario el cual deberá estar asociando con alguno de los temas vistos o por verse dentro del curso), las intervenciones individuales y grupal en clase, de la participación activa en el desarrollo de dinámicas semanales y de los trabajos grupales que se les ha asignado en la sesiones: 6, 11 y 13 según lo indicado en el presente silabo. Los 2 foros (semana 3 y 12) también son parte de la nota de participación.

Trabajo Final: Los estudiantes de manera grupal tendrán a su cargo el desarrollo de un tema que cobertura los diferentes temas estudiados y aprendidos en el curso, durante el presente ciclo. El trabajo final requiere de la investigación, análisis y aplicación de lo aprendido y estudiado en el curso. La nota del trabajo final consta de dos partes, la primera se obtiene por el desarrollo y el contenido del trabajo, presentado debidamente en WORD, en físico o de manera virtual, (según indicación del docente a cargo), la segunda parte de la nota se obtendrá de la exposición del trabajo, se considera la presentación de cada integrante y del grupo en su conjunto, así como también se evalúa las diapositivas que acompañen la presentación de cada integrante así como la del conjunto del trabajo. Habrá una nota individual y una grupal que se promedian, según la rúbrica vigente.

### Internacionalidad:

¡Vive la experiencia internacional UPC! Reforcemos nuestro aprendizaje a través de las oportunidades internacionales que ofrece nuestra universidad: One Campus: Accede a tu Aula Virtual y en la pantalla ¿Mi Institución¿ encontrarás el banner de acceso a One Campus y la puerta a un mundo de oportunidades. Luego de crear tu Pasaporte One Campus, accede al Menú y entérate de todos los contenidos a tu disposición. Calificación: Se sumarán +02 puntos en Participación por presentar constancia de creación del Pasaporte OneCampus.

#### Fan Page de la carrera:

Entérate de todas las actividades de nuestra carrera de Administración y Negocios Internacionales y las Misiones Académicas de la Facultad de Negocios a través del siguiente enlace: https://www.facebook.com/InternationalBusinessUPC/

Fan Page Oficina Internacional:

Mantente al día con todas las oportunidades internacionales como Doble Grados, Intercambios, Work & Travel, entre otros, que ofrece la UPC a través de Oficina Internacional: https://www.facebook.com/InternationalUPC/